LinuxShell PDF

https://www.100test.com/kao\_ti2020/252/2021\_2022\_LinuxShell\_c1 03\_252856.htm

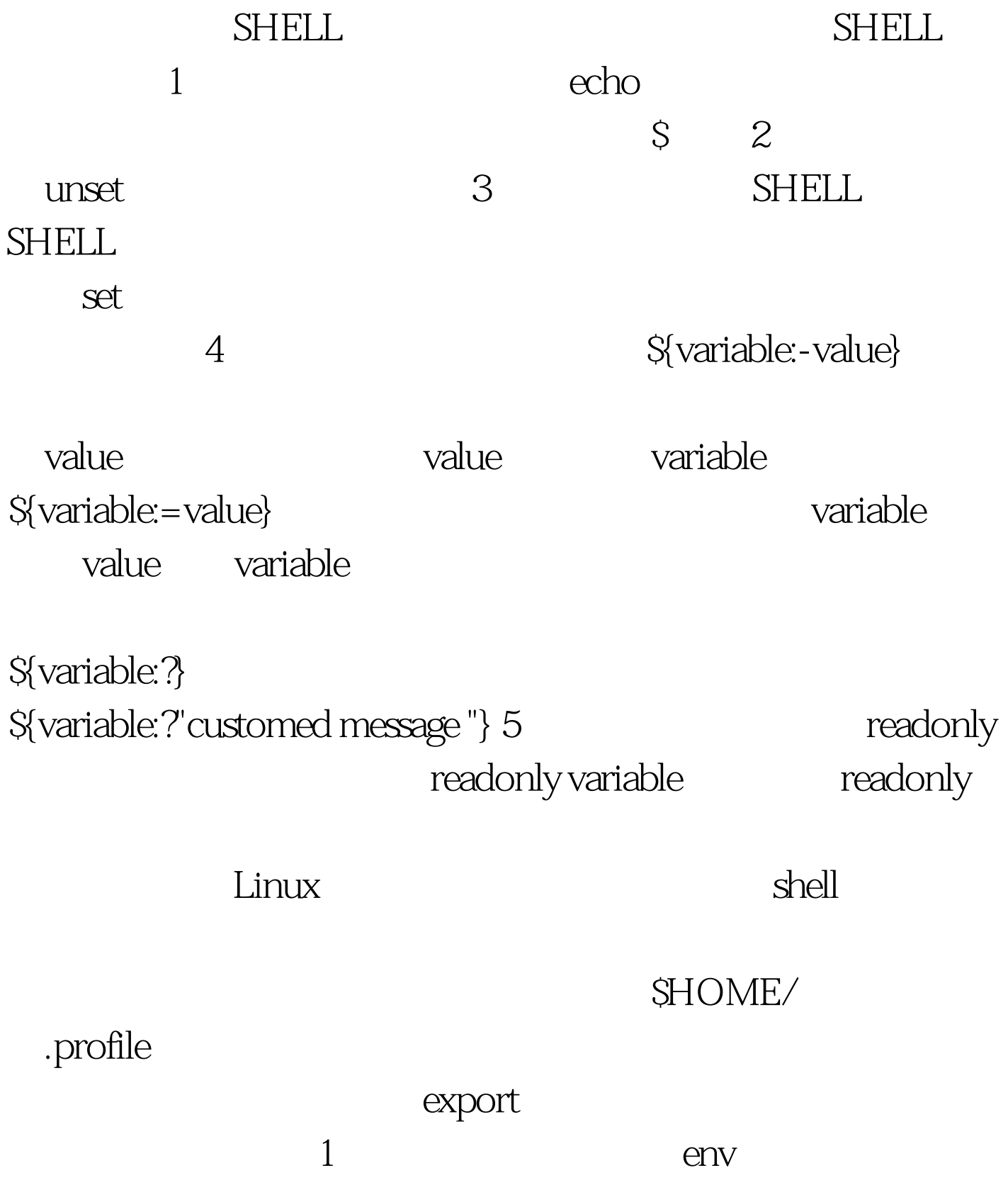

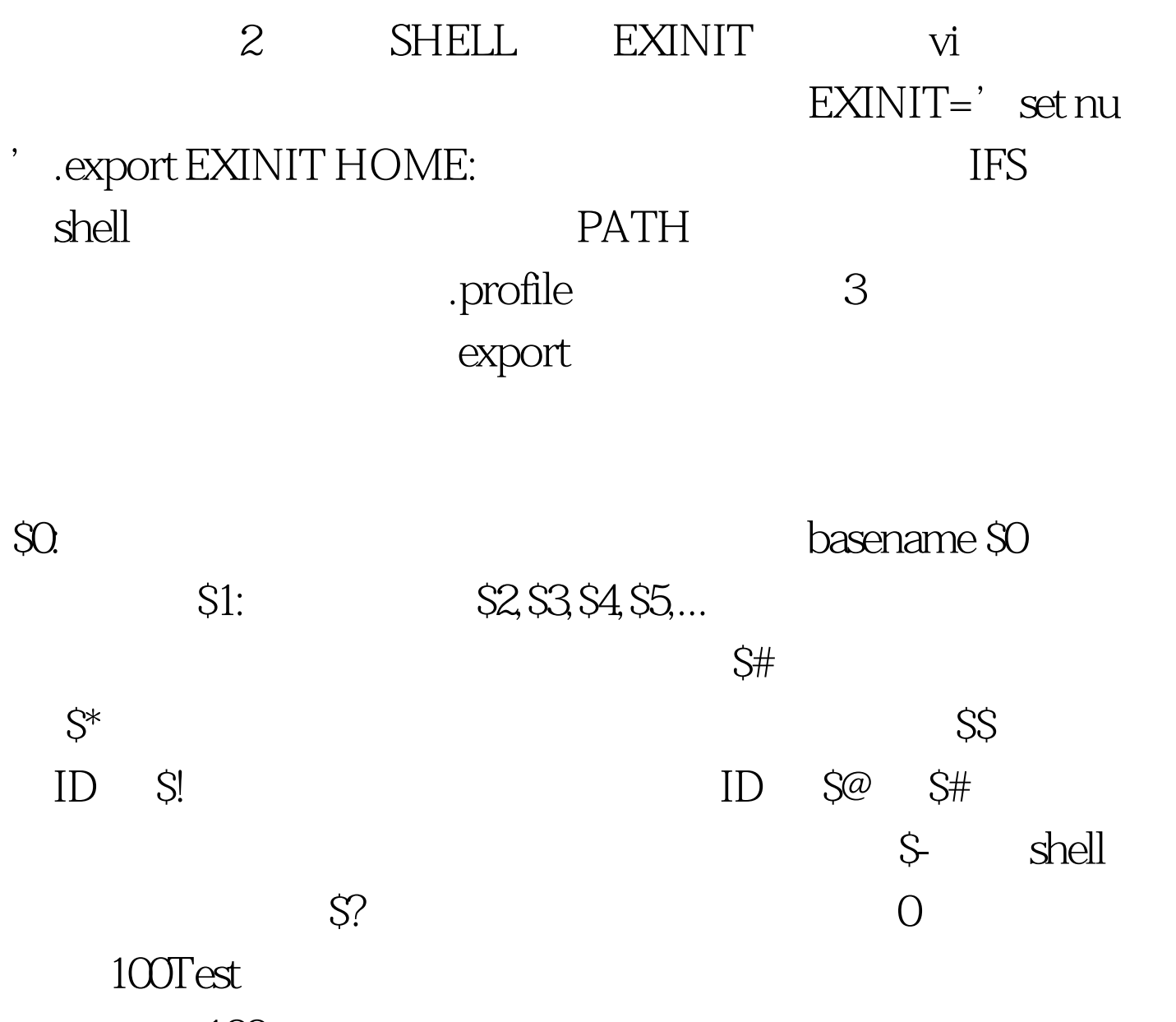

www.100test.com